# Fly and trajectory scans

Tim Mooney 2/27/2015

# Fly-scan choices

- Software fly scan
	- Data acquired while positioners move at constant speed
	- Detectors triggered by software
		- Periodically, or at user-specified time intervals
	- Positions acquired by software along with detector data
	- Few-ms dead time between data points
	- No cabling required
- Hardware fly scan
	- Data acquired while positioners move
	- Detectors triggered by pulses from positioner
		- Periodically
		- At user-specified positions
	- Positions implied or acquired by multichannel scaler
		- Arraycalc "cum" function reconstructs motor positions from scaler data
	- No dead time between points
	- Need cable from selected motor to selected detector(s)

# Hardware fly choices

- Constant speed (from now on, "*Hardware fly scan*")
	- Positioner moves at constant speed
	- Positioner can be moved by motor record
	- Specify StartPos, EndPos, NPTS, and Speed
	- May be able to specify data-acquisition positions
		- Requires supported motor or external hardware
- Trajectory (from now on, "*Trajectory scan*")
	- Motor moves along specified trajectory
	- Use trajectory controls
	- Specify trajectory positions and times
	- Specify data-acquisition positions
		- Details depend on controller
	- Requires supported motor

# Software fly scan

- Requirements:
	- positioner speed can be set
	- position updates periodically or on demand
	- scan manager (e.g., sscan record)
- User interface:
	- Differences from step scan

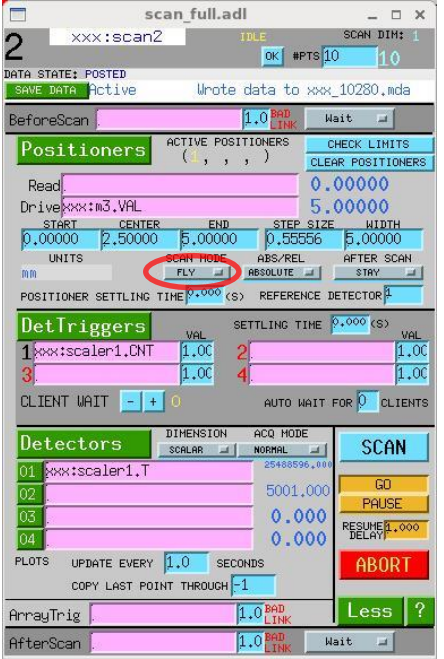

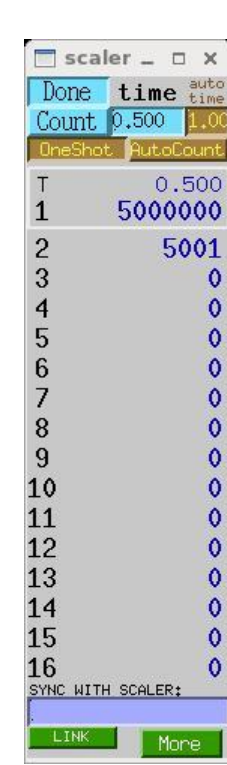

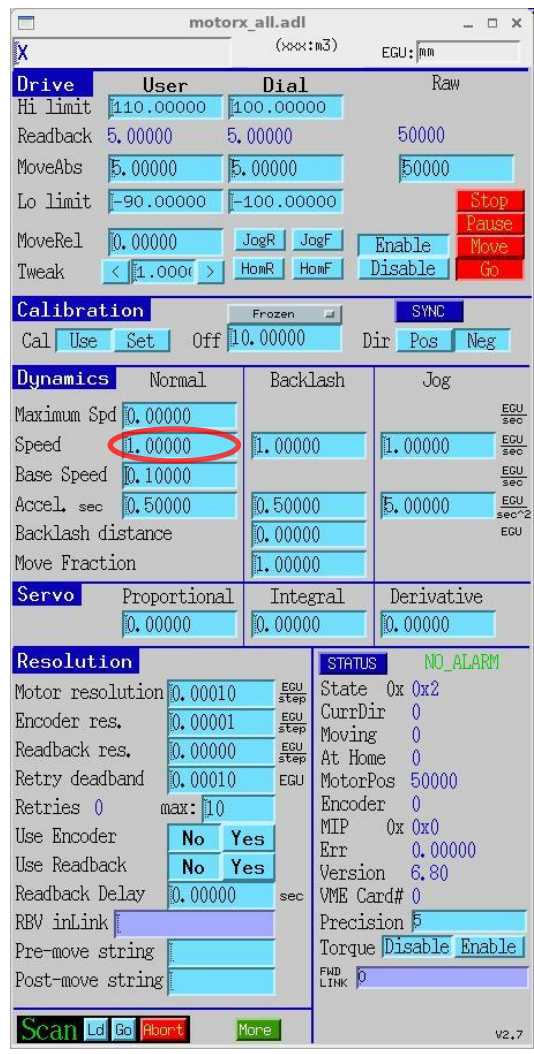

# Software fly scan

- Remarks:
	- Positioner speed and detector-dwell time must be set
	- Imprecise synchronization between data and *recorded* positions
	- $-$  Limited to  $\lt^{\sim}$  10 Hz
- PVs: (values in green: user's choice)

#### **Same as for step scan:**

 $$$ (scan). $ACQT = SCALAR$  $$(scan).P1PV = $(motor).VAL$  $$(scan).R1PV = $(motor).RBV$  $$(scan).T1PV = $(scalar).CNT$ \$(scan).D*nn*PV = scaler.T  $$(scan).$ P1SP = 0  $$(scan).$ P1EP = 5  $$(scan).NPTS = 10$  $$$ (scaler).TP = .5

#### **Modified for software fly scan:**

 $$(scan).P1SM = FLY$  $$$ (motor).VELO = 1.0

### Hardware fly scan requirements

- Positioner can output pulses during nontrajectory move
	- Any stepper motor (with external divide-by-N)
	- Aerotech Ensemble with EnsemblePSOFly database
	- Probably other servo motors can do this
- Hardware-triggered detector can cache or stream scan data
	- MCS (*Struck* multichannel scaler)
	- XIA DXP
	- Some cameras
- Data-storage client
	- sscan record (saveData)
	- spec
	- areaDetector plugin

### Hardware fly scan

- User interface:
	- Differences from software fly scan:

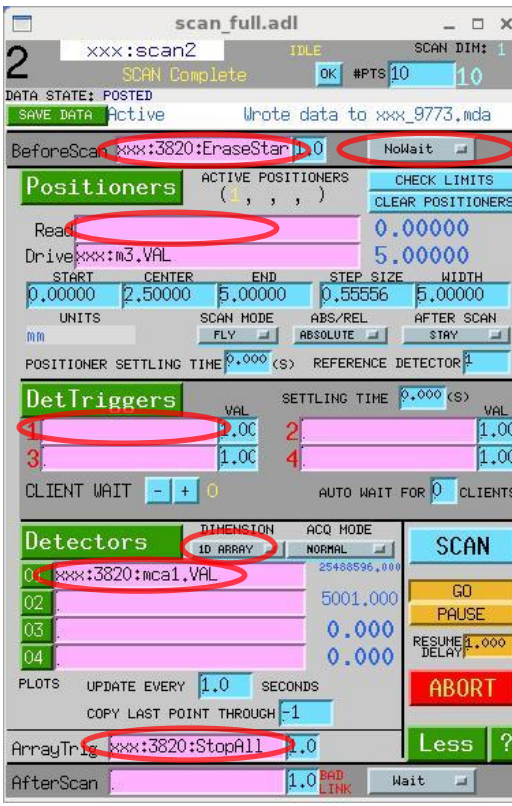

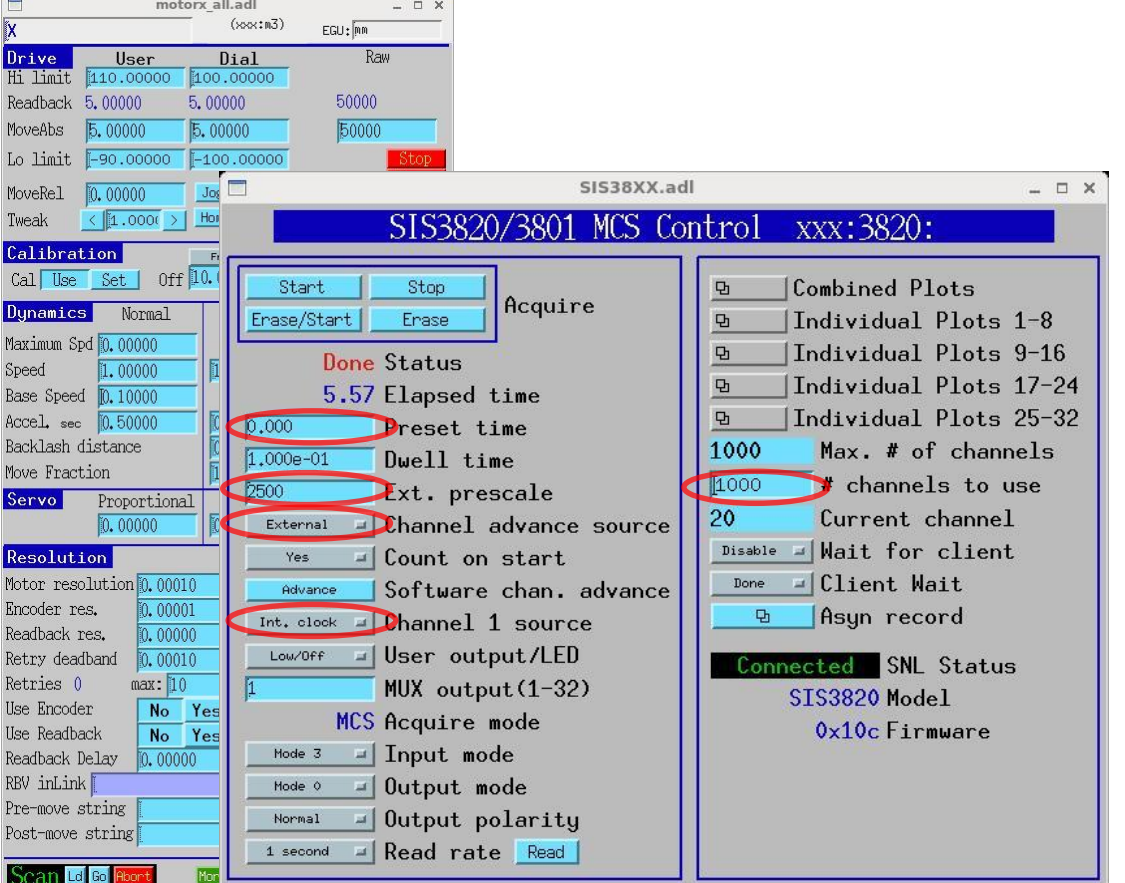

## Hardware fly scan

- Remarks:
	- positioner speed must be set
	- detector must be prepared and started before motor moves
- PVs:

#### **Same as for software fly scan:**

 $$(scan).P1PV = $(motor).VAL$  $$(scan).$ P1SM = FLY

```
$(scan).P1SP = 0$(scan).P1EP = 5
$(scan).NPTS = 10
$(motor).VELO = 1.0
```
#### **Modified for hardware fly scan:**

 $$$ (scan). $ACQT = 1D$  ARRAY \$(scan).BSPV = \$(mcs):EraseStart \$(scan).BSWAIT = NoWait  $$(scan).A1PV = $(mcs):StopAll$  $$$ (mcs):PresetReal = 0 \$(mcs):ChannelAdvance = External \$(mcs):Channel1Source = Int. clock

 $$(scan).DO1PV = $(mcs):mca1.VAL$ \$(mcs):Prescale = 2500 \$(mcs):CountOnStart = Yes  $$$ (mcs):NuseAll =  $1000$ 

\$(scan).R1PV = *not used* \$(scan).T1PV = *not used*

### Trajectory scan requirements

- Controller can move motor along trajectory
	- Newport MM4005 or XPS
	- In motor R6-9, Aerotech Ensemble or Pro-Dex (OMS) MAXv
- Controller can generate position-synchronized pulses
- Position-table generator
	- E.g., spec, arraycalc, python, etc.
- Hardware-triggered detector can cache or stream scan data
	- Same as hardware fly scan
- Data-storage client
	- Same as hardware fly scan

### Trajectory scan

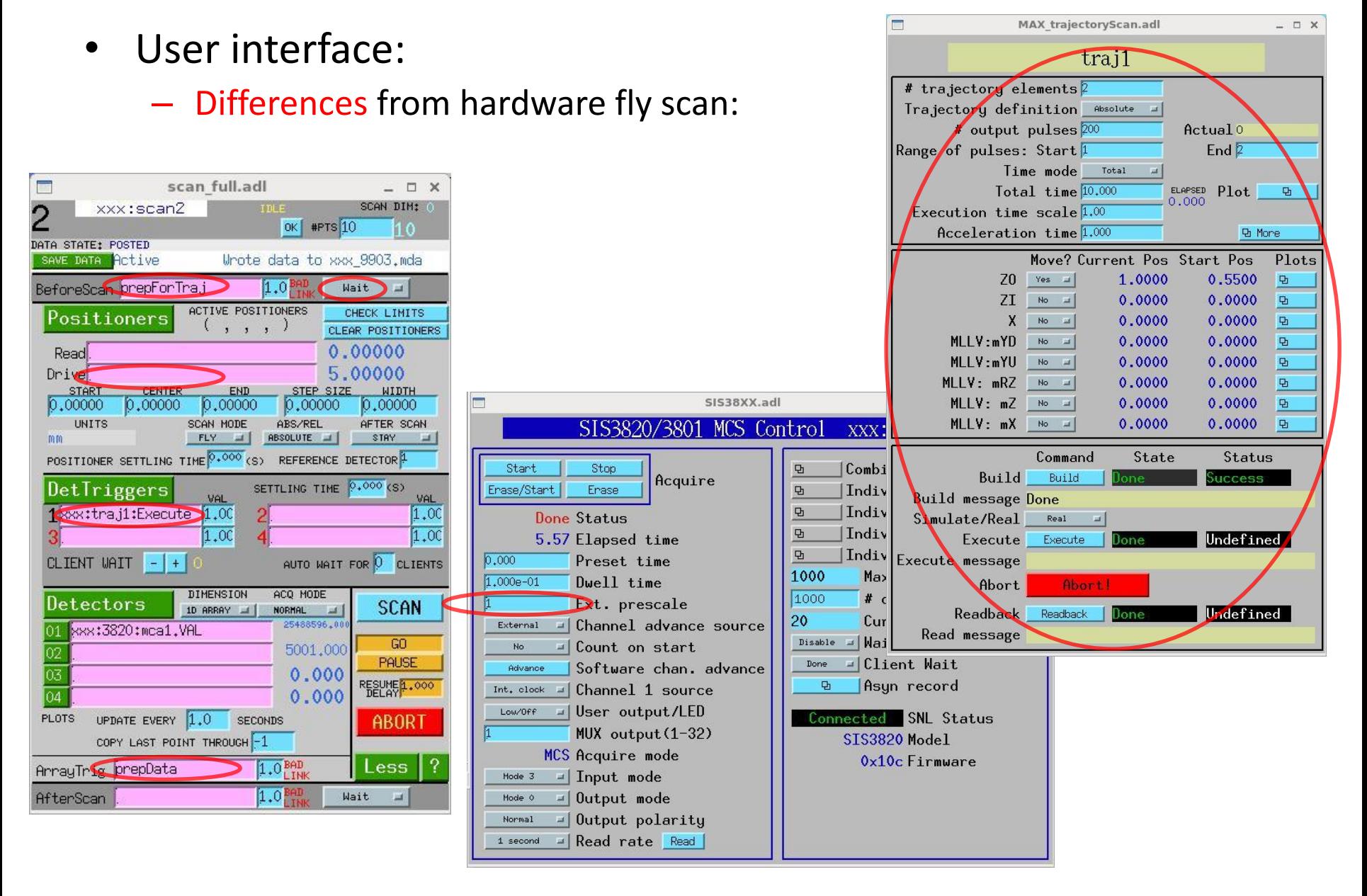

### Trajectory scan

- Remarks:
	- Trajectory must be loaded
	- Detector must be prepared and started before motor moves
- PVs:

#### **Same as for hardware fly scan:**

\$(scan).ACQT = 1D ARRAY  $$$ (mcs):PresetReal = 0 \$(mcs):ChannelAdvance = External \$(mcs):Channel1Source = Int. clock

 $$(scan).NPTS = 10$  $$(scan).D01PV = $(mcs):mca1.VAL$  $$$ (mcs):NuseAll =  $1000$ 

\$(scan).R1PV = *not used*

#### **Modified for trajectory scan:**

 $\zeta$ (scan).T1PV =  $\zeta$ (traj):Execute  $$$ (mcs):Prescale = 1 \$(scan).BSWAIT = Wait

\$(scan).BSPV = prepForTraj  $$(scan).A1PV = prepData$ \$(mcs):CountOnStart = No  $$$ (traj): $* =$  many choices

\$(scan).P1PV = *not used* \$(motor).VELO = *not used* \$(scan).P1SP = *not used* \$(scan).P1EP = *not used* \$(scan).P1SM = *not used*

### Trajectory definition

- Number of trajectory elements
- Array of positions for each motor
	- Ensemble: only one motor
- Array of times
	- Can be specified as total time
- Number of output pulses, start/end element
	- MM4005: pulses evenly spaced in distance along trajectory
	- XPS: pulses evenly spaced in time
	- Ensemble: pulses evenly spaced in distance, or at trajectory points
		- Under development: at user-specified positions
	- For MAXv: pulses only at trajectory points
- Absolute/Relative/Hybrid position mode
	- Currently, Ensemble and MAXv don't support Hybrid mode
- MAXv has timing problems in very slow motion

### Detector-trigger options

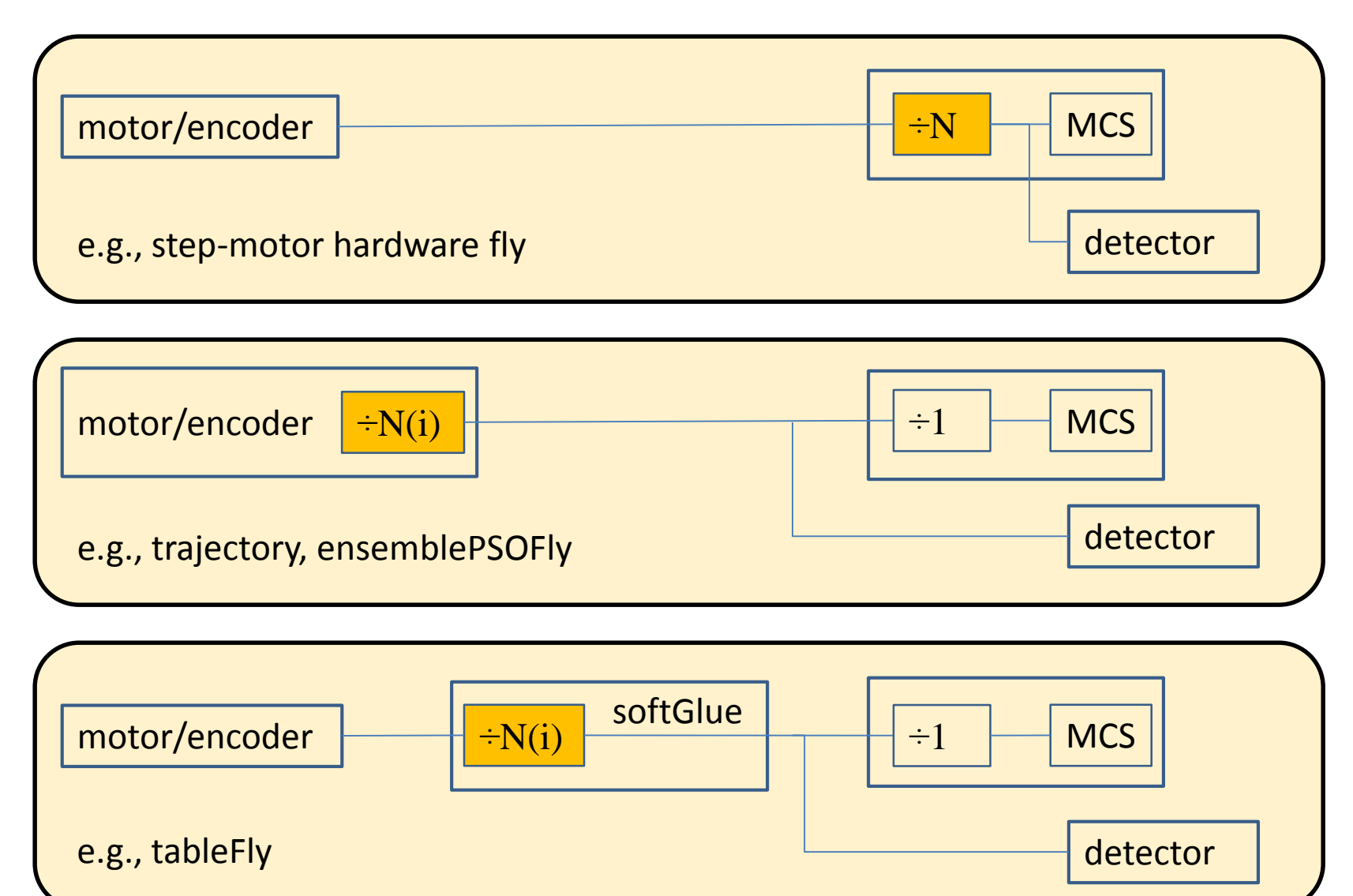

### Examples

- 1ide hexFly (hard fly scan)
	- EnsemblePSOfly.db with evenly spaced data-gate signals
- 2bmb, 32idc tomography fly (hard fly scan)
	- EnsemblePSOfly.db with evenly spaced data-trigger signals
- 2bmb interlace fly (hard fly scan)
	- EnsemblePSOfly.db with user-specified data-trigger signals
		- tableFly.db uses softGlue to generate triggers from motor pulses
		- interlaceFly.db programs tableFly
	- $-$  Acquire at  $\sim$ 100 Hz for  $\sim$ 30 minutes
- 15idd USAXS fly (trajectory scan)
	- Ensemble and MAXv trajectories with user-specified data-trigger signals
	- Rotation stage (Ensemble) executes exponential trajectory
	- Translation stages (MAXv) execute commensurate trajectories
- Gradient mirror deposition system (trajectory motion)
	- Ensemble trajectory
	- support installed, but not connected to higher-level software

### Plans, possibilities

- Database support for "automatic" soft fly scans
- Database/softGlue support for "automatic" hard fly scans
- Ensemble multiple-motor trajectory support
- ID/monochromator fly scan
- Relax ensemblePSOFly motor-config constraints
- Implement *Hybrid* mode for Ensemble/MAXv trajectory
- Implement Ensemble and MAXv trajectory in model-3 driver